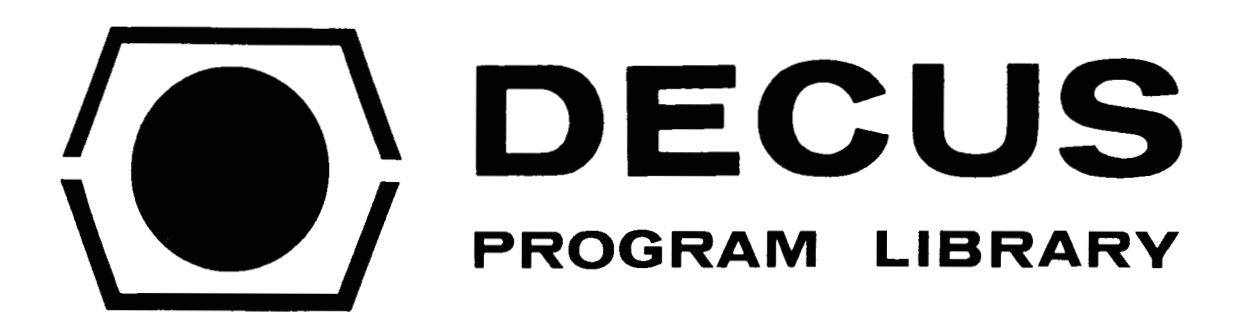

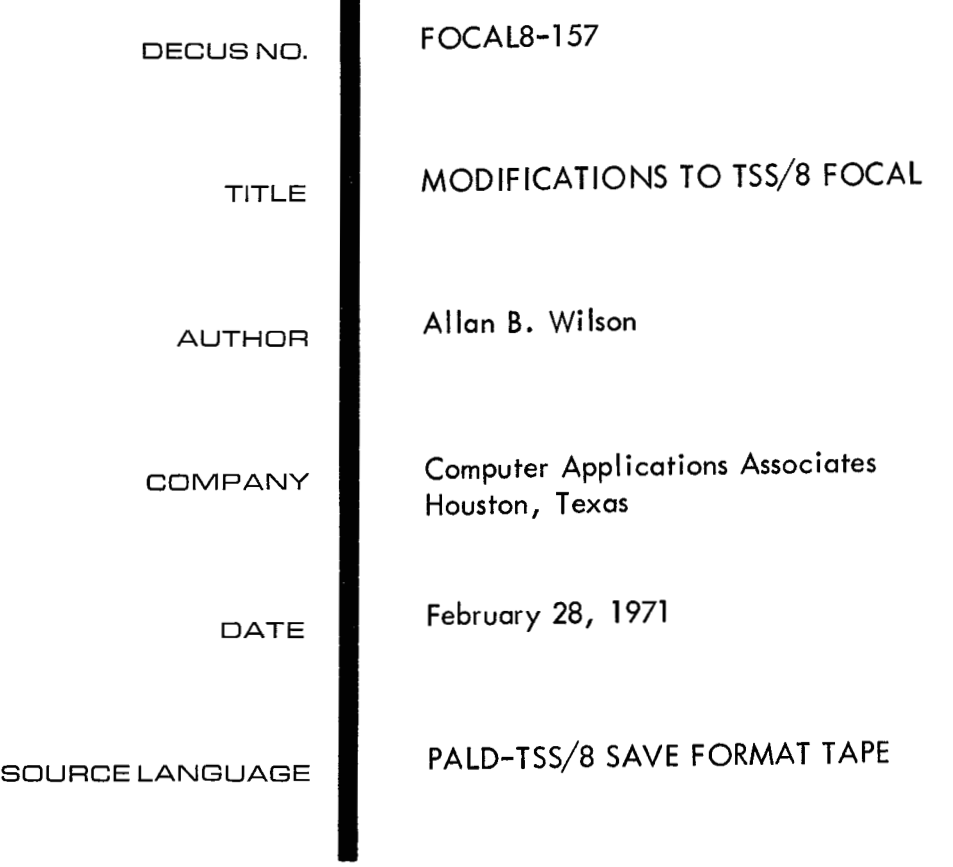

## MODIFICATIONS TO TSS/8 FOCAL

## DECUS Program Library Write-up DECUS NO. FOCAL8-157

In the spring of 1970, TSS/8 FOCAL was modified to provide two new capabilities:

1) Use of arithmetic expressions as targets in branching statements\* and

2) Disk storage of FOCAL programs.

The patches occupy the core areas assigned to the high speed paper tape reader routines, the library command, and the binary loader in standard 4K FOCAL *69;* hence, no text **or**  pushdown space in TSS/8 FOCAL is sacrificed with the inclusion of these additional features.

The form of the program storage command **is:** 

\*LIBRARY SAVE progname

or

\*L S progname

where "progname" can be up to six characters long. It may include special characters.

The form of the program retrieval command is:

"LIBRARY RETRIEVE progname

or

## \*L R progname

Needless to say, program "progname" should be a file created by use of the LIBRARY SAVE command, or unpredictable results will occur. Use of the LIBRARY RETRIEVE command destroys previous text and variables,.

Listings of the required patches and a sample program follow. A TSS/8 "SAVE" format tape is included.

<sup>&</sup>quot;"AComputed Line Number Capability for FOCAL," Wilcon, A. E., Sias, **F.** R., Spring DECUS Symposium, May, 1970.

 $JOB$  $Ø2$ KØØ  $15:20:38$  $TSS/8.2IC$ 

.R FOCAL

CONGRATULATIONS!! YOU HAVE SUCCESSFULLY LOADED 'FOCAL,1969" ON A TSS-8/I COMPUTER.

SHALL I RETAIN LOG, EXP, ATN ?: YES

PROCEED.

\*E A  $*1.1AX$  $*1.2 D X$  $*1.3 Q$ \*2.1 T " $A$ ", ! \*2.2 T  $"B"$ . \*2.3 T "C", !  $*W$ C-FOCAL, 1969  $\emptyset$ 1.1 $\emptyset$  A X  $\emptyset$ 1.2 $\emptyset$  D X  $\cancel{01.30}$  Q  $Ø2.1ØI "A".$  $02.20 T$  "B", ! Ø2.30 T "C", !  $\overline{\mathcal{G}}$  $: 2.1$  $\mathsf{A}$  $\star$ G  $: 2.2$ B.  $*G$  $: 2.3$  $\mathsf{C}$  $\,{}^{\star}{\rm G}$  $:2$  $\mathsf{A}$ B  $\mathsf C$ \*L S LINENO  $*G$  $: 2.3$  $\mathsf{C}$ \*E A  $*W$ C-FOCAL, 1969

 $\frac{1}{3}$ 

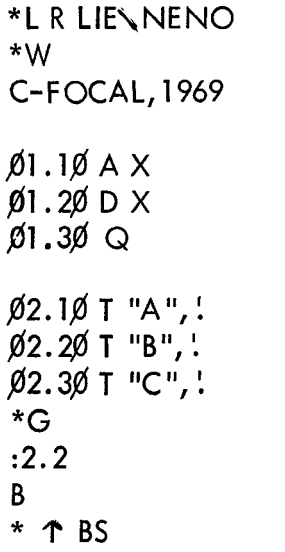

```
\frac{1}{1}/MODIFICATIONS TO 'FOCAL, 1969' FOR TSS/8 TO ALLOW 
/USE OF THE "LIBRARY" COMMAND AND THE COMPUTED 
/LINE NUMBER CAPABILITY. 
/ 
/ 
/ 
/ALLAN B. WILSON 
/22 JANUARY 197Ø<br>/<sub>,</sub>
|<br>|
/ 
/DEFINITIONS FROM 'FOCAL, 1969' 
BUFR=6ØCFRS=133 
CHAR=66ERROR2=4566
ERROR3=4566
EVAL=l613 
FADD=1000F I NT=44$7 
FEXT=ØØØØ
FMPY=4000F NOR=7\emptyset\emptyset\emptysetFPUT=6ØØØ
GETC=4545
G LIST=1377 
INTEGER=53
LASTV=31 
LINENO=67
M2=111 
MCR=116 
MINSK = 51MINUSA=112
P77=122 
POPA=1413 
PROC=611
PUSHA=4542
PUSH J = 454<math>\emptyset</math>RT L6=4557 
SORTC=455Ø
S ORT \neq 4547
SPNOT=456Ø
STARTV=6Ø
TESTN=4561
Γ
Γ
*167
```
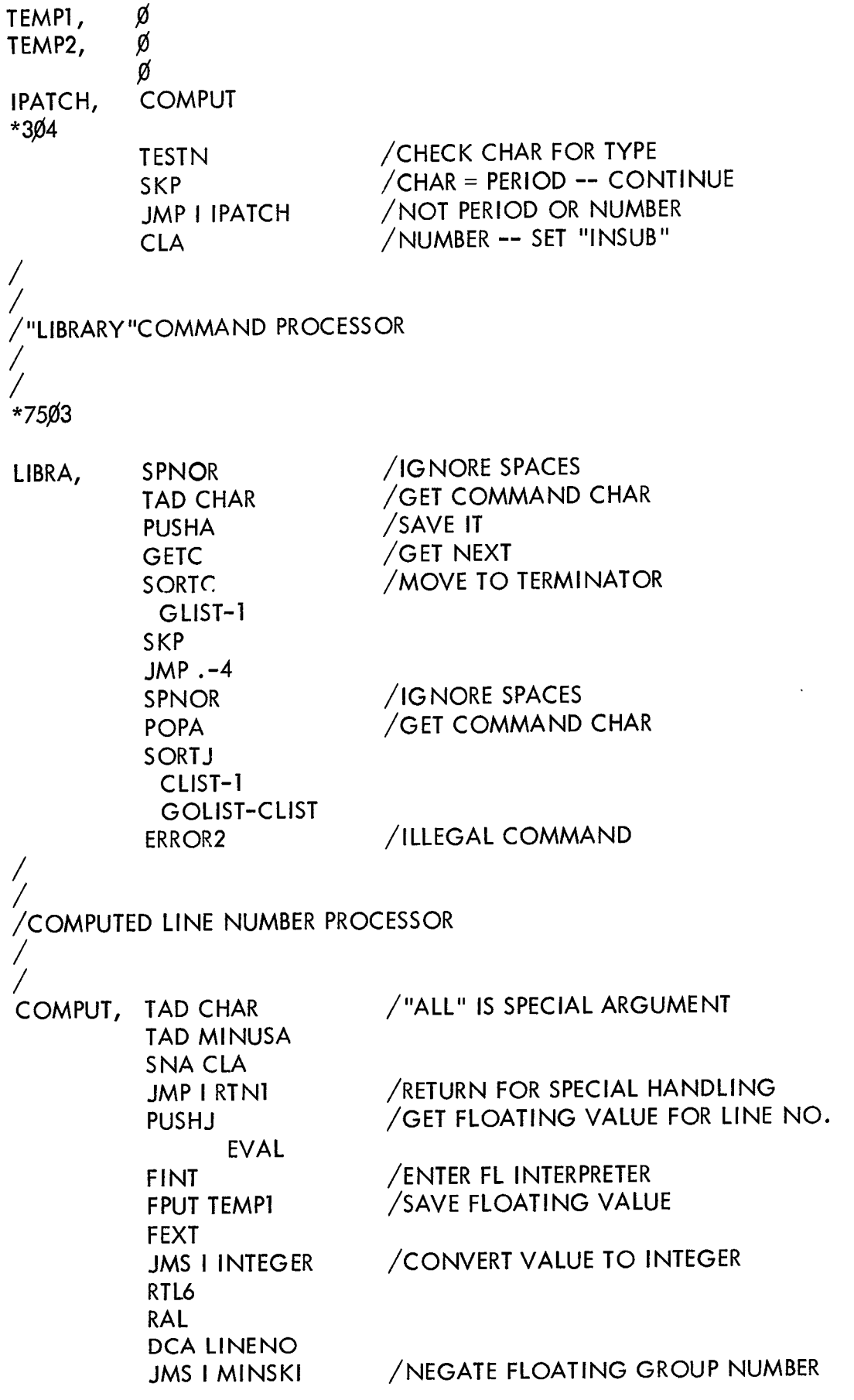

 $\hat{\mathbf{v}}$ 

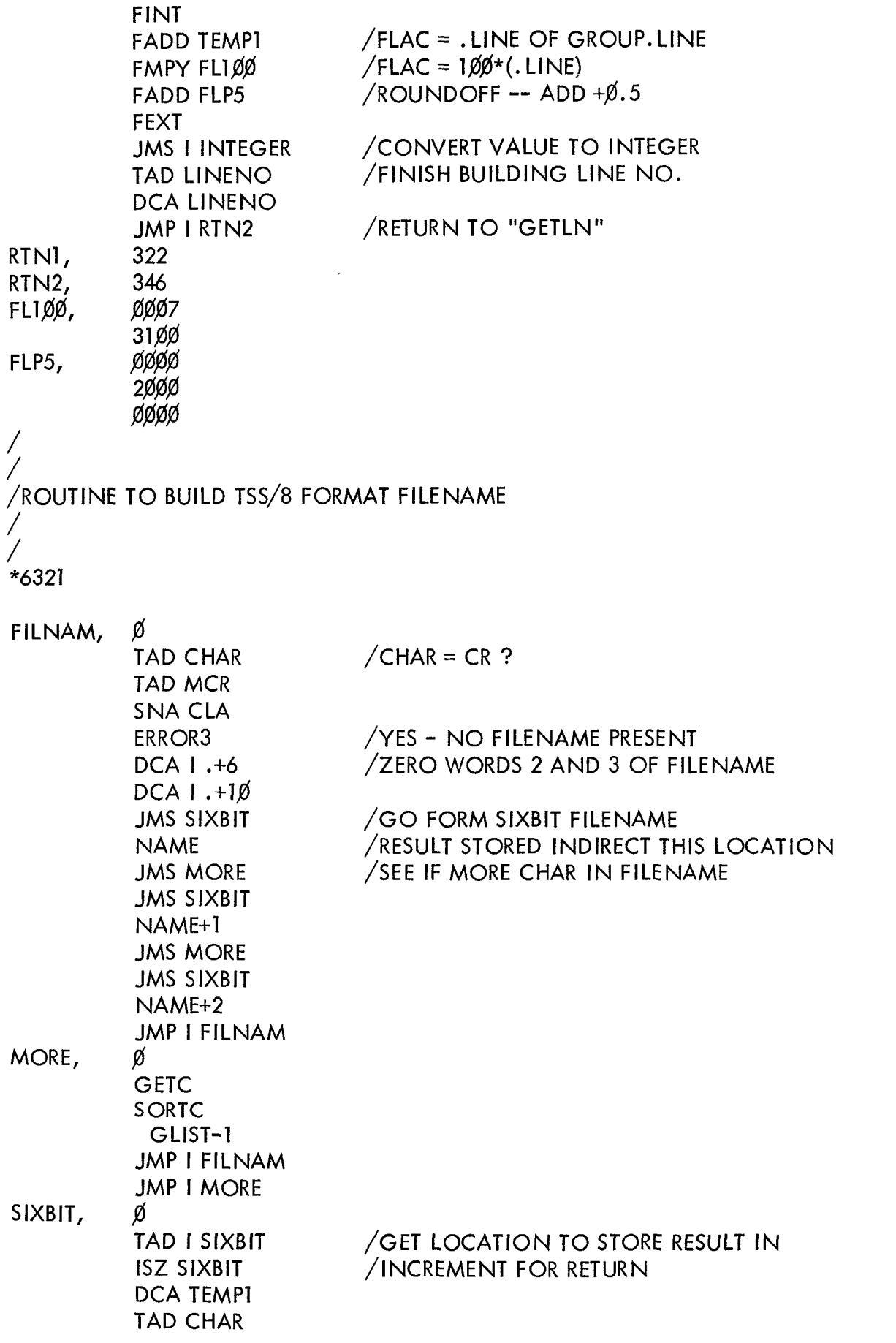

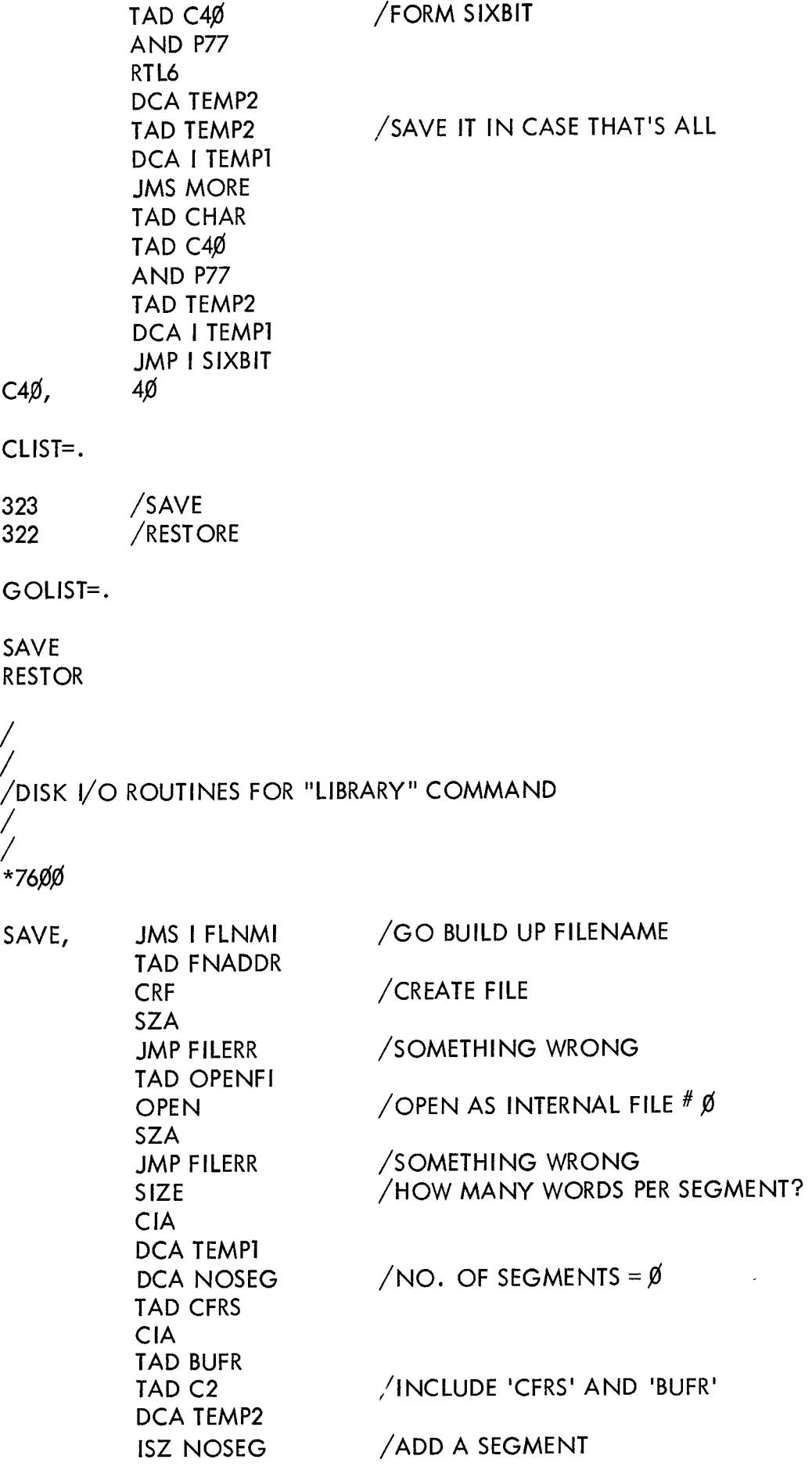

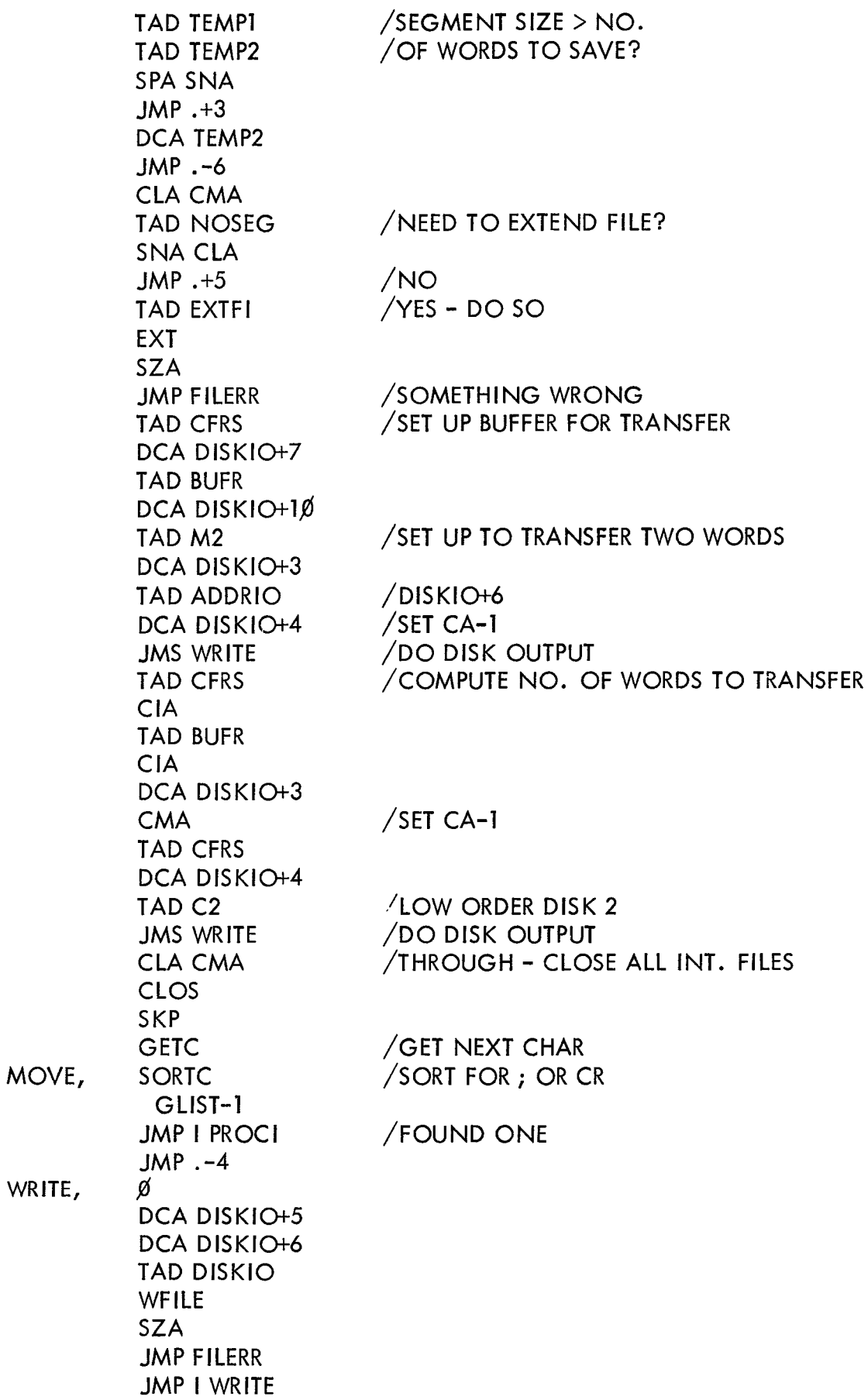

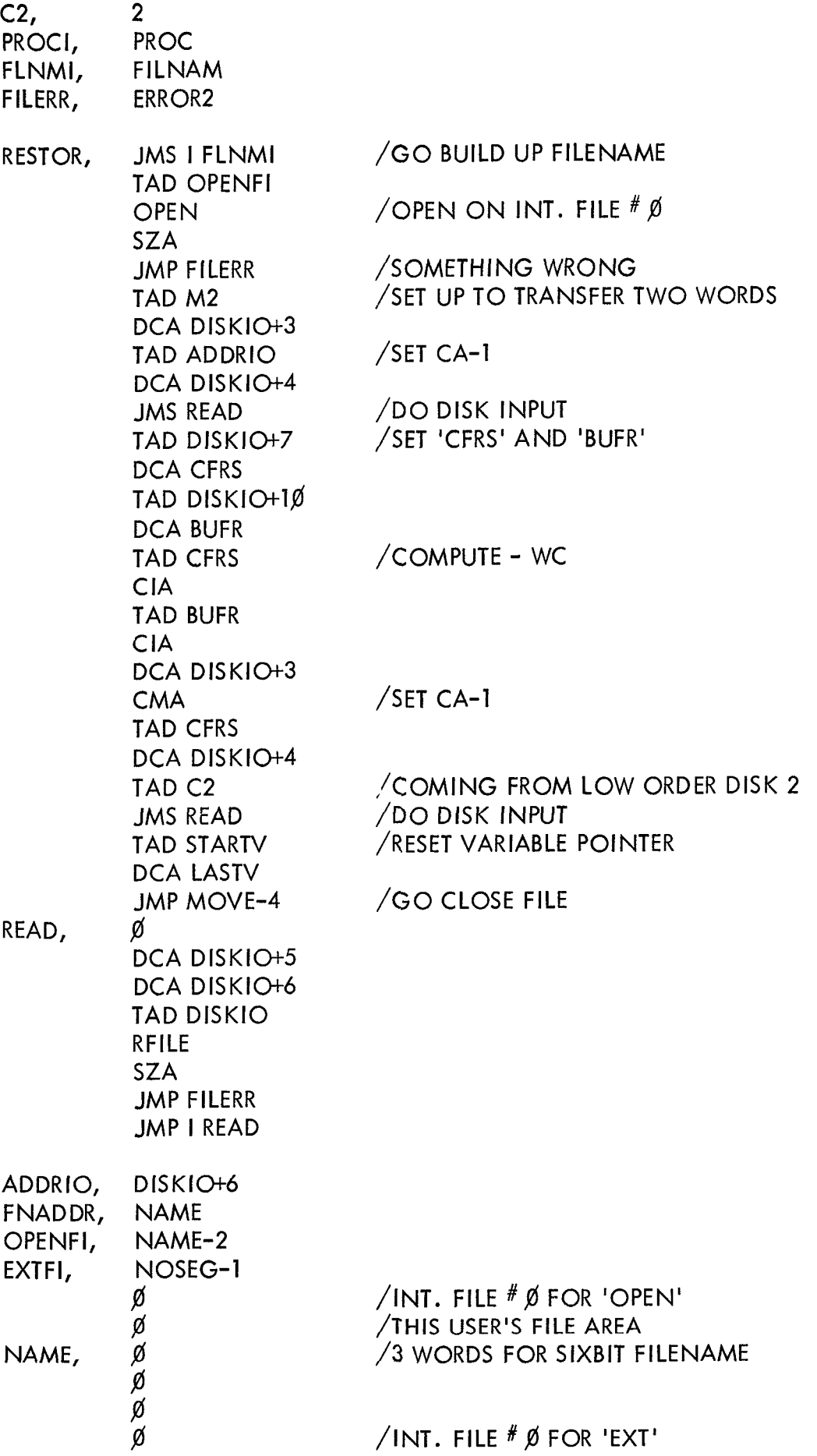

 $\epsilon$ 

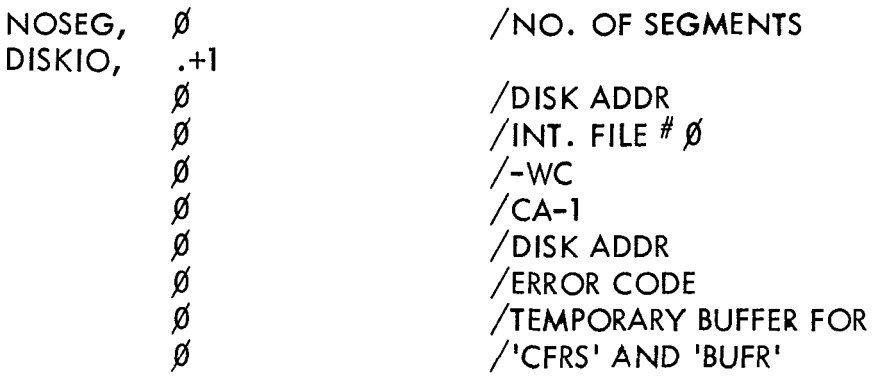

 $$-$-$$ 

 $\mathcal{L}^{\text{max}}_{\text{max}}$  , where  $\mathcal{L}^{\text{max}}_{\text{max}}$